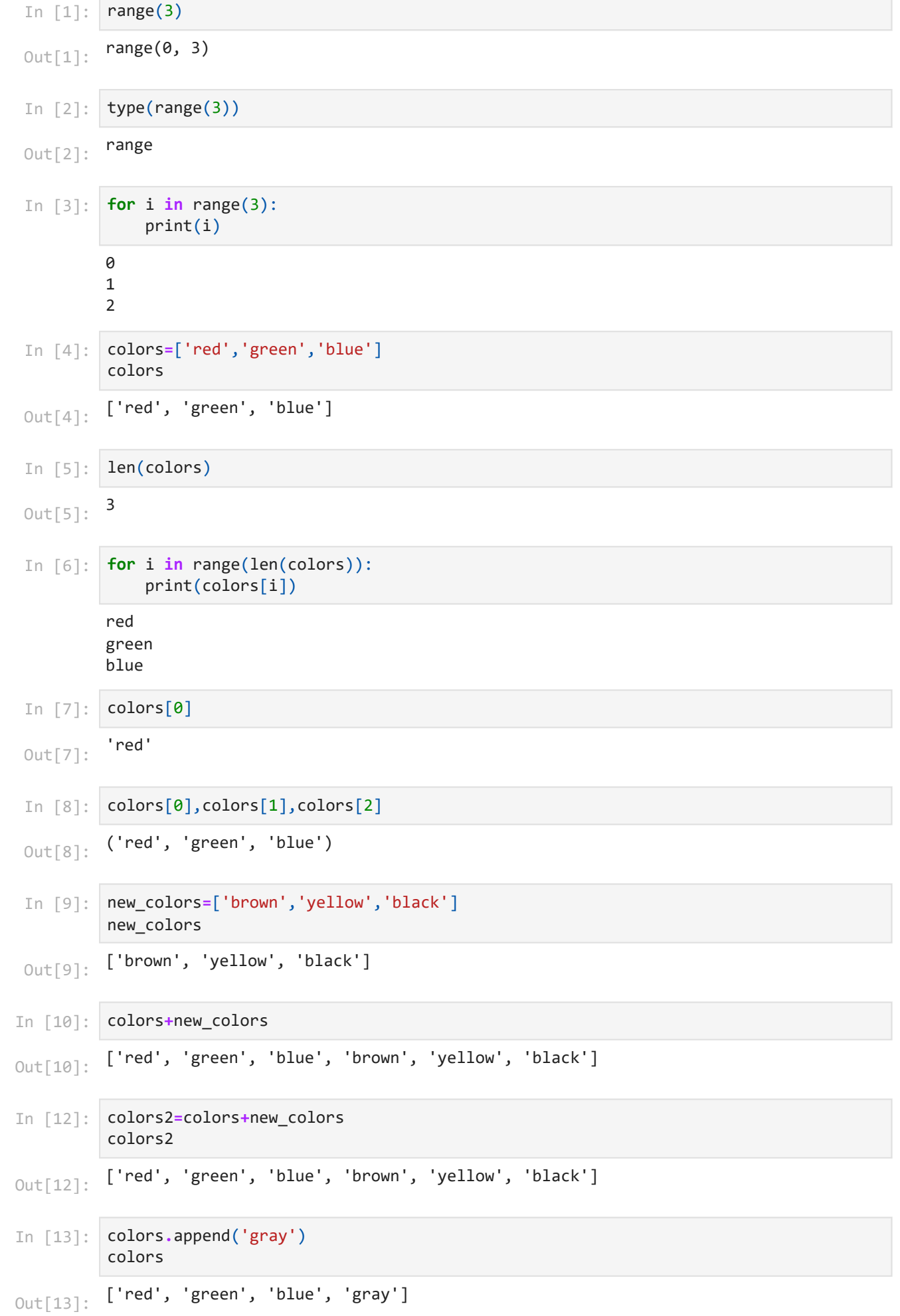

```
In \lceil 14 \rceil:
            colors.append('orange')
In [14]: colors.app<br>
colors<br>
Out[14]: ['red', 'g<br>
In [15]: colors.app<br>
colors<br>
Out[15]: ['red', 'g<br>
In [18]: squares=[<br>
sum = 0 #<br>
for num in<br>
print(f"ka<br>
1<br>
9<br>
16<br>
karelerin<br>
In [24]: squares=[]<br>
sum=0<br>
count = in<br>
for i
            colors
           ['red', 'green', 'blue', 'gray', 'orange']
Out[14]: In [15]:
            colors.append('pink')
            colors
           ['red', 'green', 'blue', 'gray', 'orange', 'pink']
Out[15]: squares=[ 1 , 4 , 9 , 16 ] # kareler dizisi
In [18]:
            sum = 0 # toplam
            for num in squares: # döngü değişkeni num
                  print(num)
                  sum += num # üzerine ekleyerek toplama
            print(f"karelerin toplamı:{sum}") # 30 # toplamı yazdır
            1
            4
            9
            16
            karelerin toplamı:30
In [24]:
squares=[]
            sum=0
            count = int(input('kareler dizisinin eleman sayısını giriniz:'))
            for i in range(1,count+1):
                  squares.append(i**2)
                  sum+=num
            print(squares)
            print(f"karelerin toplamı:{sum}")
            kareler dizisinin eleman sayısını giriniz:6
            [1, 4, 9, 16, 25, 36]
            karelerin toplamı:96
In [25]:
squares=[]
            sum=0
            count = int(input('kareler dizisinin eleman sayısını giriniz:'))
            for i in range(1,count):
                  squares.append(i**2)
                  sum+=num
            print(squares)
            print(f"karelerin toplamı:{sum}")
            kareler dizisinin eleman sayısını giriniz:6
            [1, 4, 9, 16, 25]
            karelerin toplamı:80
In [27]:
# print the numbers from 0 through 99
            for i in range (10):
                  print(i,end=' ')
            0 1 2 3 4 5 6 7 8 9 
In [28]:
# print the numbers from 0 through 99
            for i in range (1,10,2):
                  print(i,end=' ')1 3 5 7 9
```

```
['a', 'b', 3, 3.14, True]
         5
         True
         a
         b
         3
         3.14
         True
         a
         b
         3
         3.14
         True
         ['Hiranur', 'Sümeyra', 'Ahmet', 3, 3.14, True, False]
         Hiranur Sümeyra Ahmet 3 3.14 True False 
         Hiranur Sümeyra Ahmet 3 3.14 True False 
         ['Hiranur', 'Sümeyra']
         ['Sümeyra', 'Ahmet']
 In [1]:
liste=[] # boş liste oluşturur
          # liste=list() # boş liste oluşturur
          liste.append('a')
          liste.append('b')
         liste.append(3)
          liste.append(3.14)
          liste.append(True)
          liste
 Out[1]: In [2]:
         len(liste) # listenin uzunluğu
 Out[2]:In [3]:
         liste[-1] # listenin son elemanı
 Out[3]:In [4]:
         for i in liste:
               print(i)
 In [5]:
         for i in range(len(liste)):
               print(liste[i])
 In [6]:
         listem=['Hiranur','Sümeyra','Ahmet',3,3.14,True,False]
          listem
 Out[6]:
 In [7]:
         for i in listem:
               print(i, end=' ')
 In [8]:
         for i in range(len(listem)):
               print(listem[i],end=' ')
 In [9]:
         listem[0:2]
 Out[9]: In [10]:
         listem[1:3] # liste[1] liste[2]
Out[10]:
```
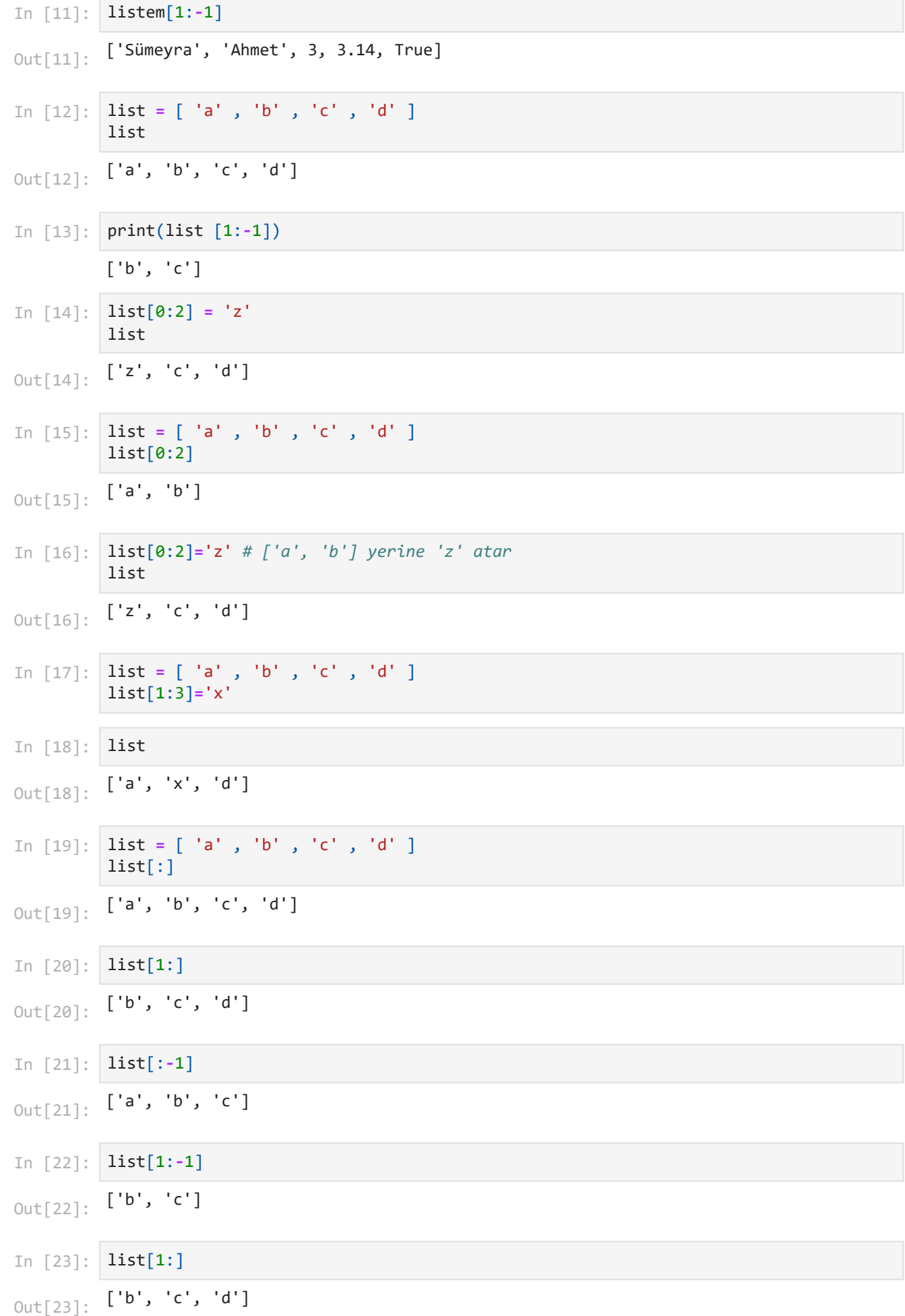

```
2.11.2023 20:14 liste-3
```
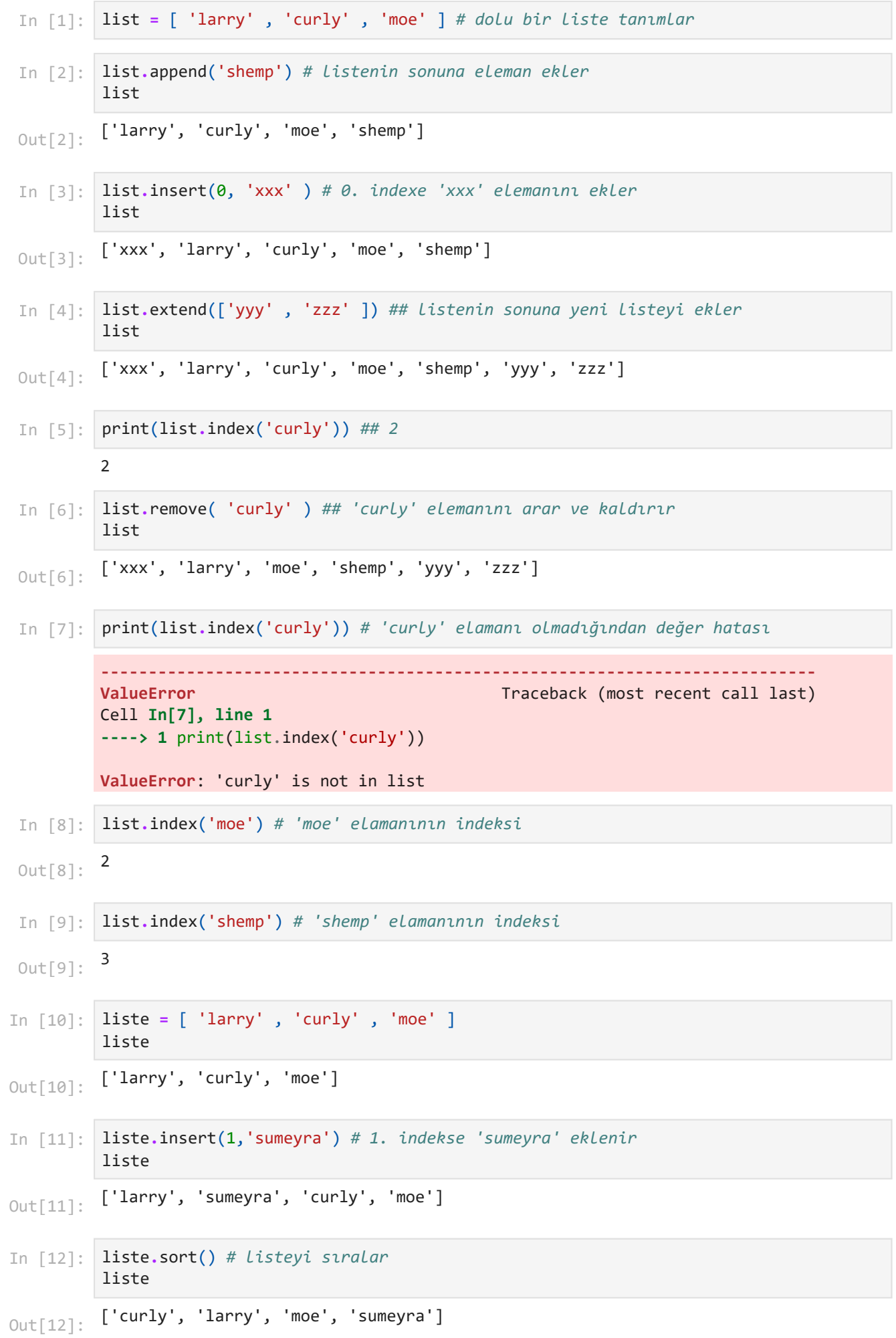

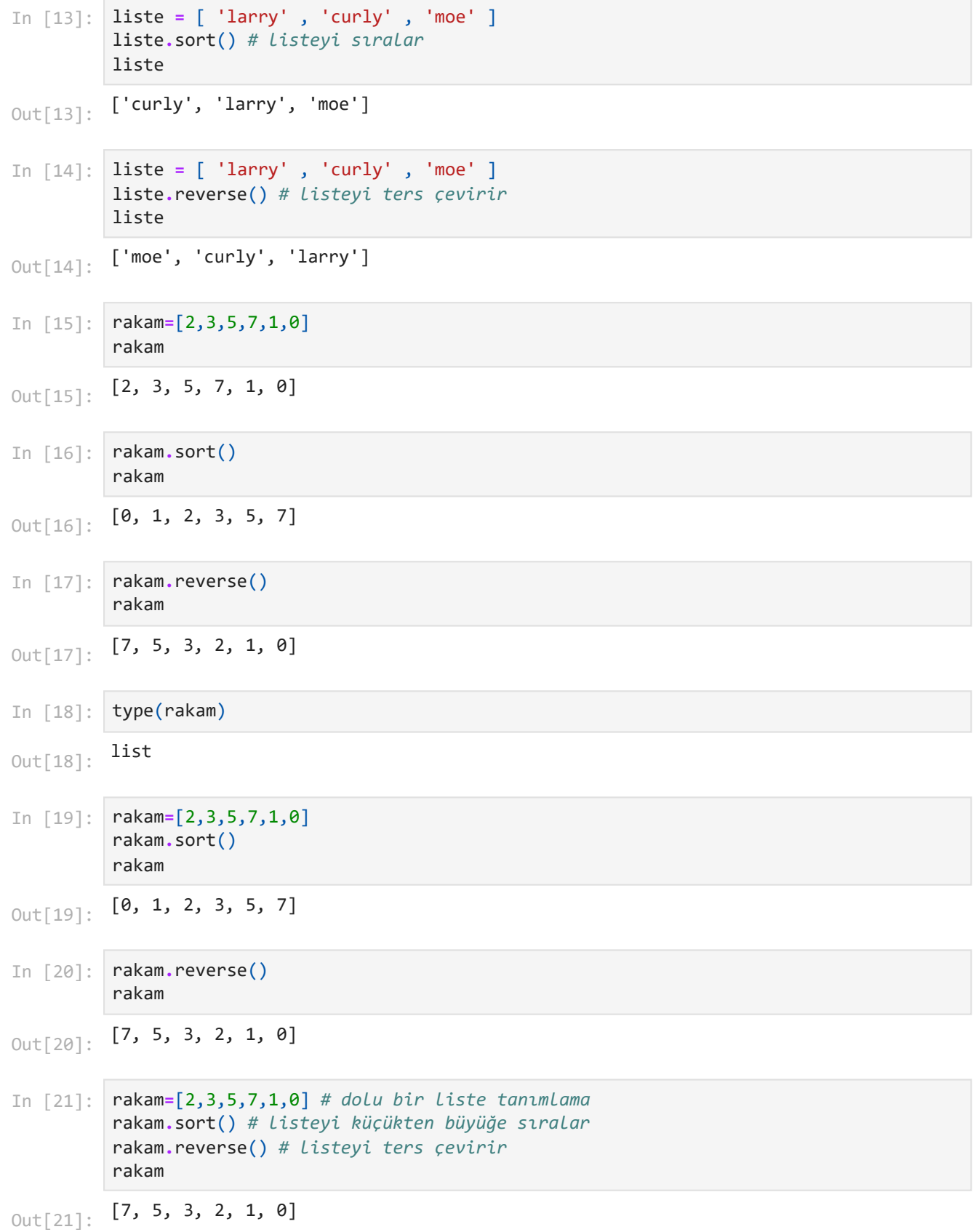